## **II. Nombres entiers, rationnels,**

## **réels et complexes**

## • **L'anneau Z des entiers relatifs**

### • **Nombres rationnels et nombres réels**

### • **Le plan R<sup>2</sup> et les nombres complexes**

## **L'anneau Z des entiers relatifs**

- **Construction de l'anneau ordonné (Z,+,x)**
- **Un exemple de calcul algébrique : l'identité de Bézout**

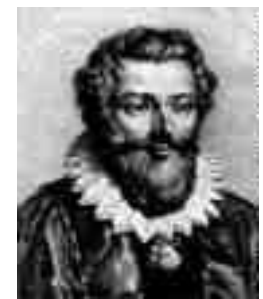

**François Viète 1540 – 1603**

**Etienne Bézout 1730 – 1783**

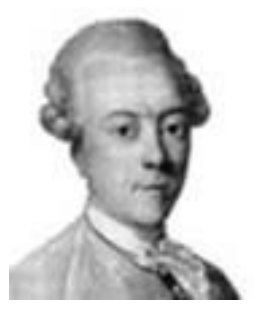

**La construction de Z à partir de l'ensemble N x N des couples d'entiers positifs ou nuls :**  $[(a,b)] = \{ (p,q) \}$ ;  $a + q = b + p$ **Si b > a, la classe [(a,b)] est notée b-a Si a > b, la classe [(a,b)] est notée**  $(a-b)$ **Si a = b, la classe [(a,a)] est notée 0 GAIN PERTE**

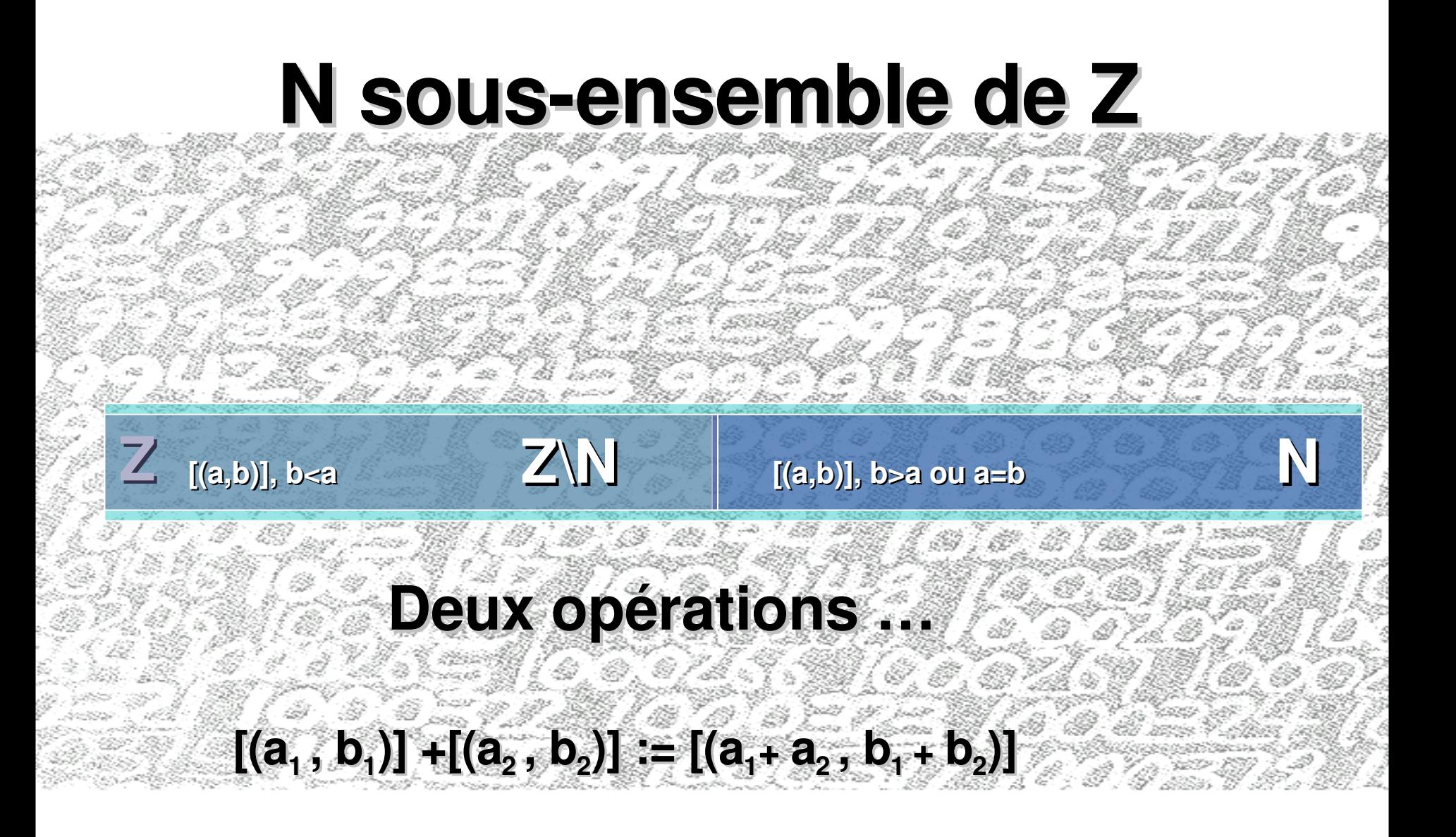

 $[(a_1, b_1)] \times [(a_2, b_2)] := [(a_1b_2 + a_2b_1, a_1a_2 + b_1b_2)]$ 

… **et un ordre total prolongeant l'ordre sur N en incorporant les deux règles additionnelles suivantes :**

- **Si a et b sont des éléments de N, a est inférieur ou égal à b**
- **Si a et b sont des éléments de N, a est inférieur ou égal à –b si et seulement si b est inférieur ou égal à a.**

**L'ordre est compatible aux deux opérations**

### **(Z,+) groupe abélien**

### **(Z,+,x) anneau Propriétés des opérations**

• **Commutativité**

**x+y=y+x**

**+**

**Addition**

- **Associativité x+(y+z)= (x+y)+z**
- **Elément neutre 0 x+0 = 0+x = x**
- **Tout élément x admet un «o pposé» x**  $X + (-X) = (-X) + X = 0$
- **Distributivité mult/addition x <sup>x</sup> (y+z) = (x <sup>x</sup> y) + (x <sup>x</sup> z)**

**commutatif unitaire**

### **Multiplication**

### **x**

• **Commutativité**

**x <sup>x</sup> y=y <sup>x</sup> x**

- **Associativité**
	- **x <sup>x</sup> (y <sup>x</sup> z)= (x <sup>x</sup> y) <sup>x</sup> z**
- **Elément unité 1=[(0,1)] x <sup>x</sup> 1 = 1 <sup>x</sup> x = x**

## **Propriétés de Z liées à l'ordre**

### *Toute partie non vide et minorée admet en son sein un plus petit élément (borne inférieure)*

*Toute partie non vide et majorée admet en son sein un plus grand élément (borne supérieure)*

# **Un exemple de calcul algébrique dans Z : l'identité de Bézout**

**1730 1783**

.

## **La division dans Z**

**Soient A et B deux entiers relatifs :**

**On dit que B divise A s'il existe un entier relatif q tel que A=Bq.**

> **PGCD (A,B) := PGCD (|A|,|B|) (si A,B non tous les deux nuls)**

### **Le théorème de Bézout 1. Clause d'existence**

### **Soient a et b deux entiers relatifs non tous les deux nuls et d leur PGCD**

**Il existe au moins un couple d'entiers (u<sup>0</sup> ,v0 ) dans Z<sup>2</sup> tel que :**

**a**  $u_0 + b v_0 = d$  **(\*)** 

## **Une démarche algorithmique récursive fonction [PGCD,u,v] = bezout (a,b)**

**x = a ; y = abs(b) ; [q,r] = div (x,y) ; si r == 0 PGCD = y ; u=0 ; v=1 ; sinon**  $[d, u_1, v_1] = \text{bezout } (y, r)$ ; **PGCD = d ;**  $u = v_1$ ; **v = signe (b) \* (u<sup>1</sup> q\*v<sup>1</sup> ) ; fin**

**b** =  $r_0$  **q**<sub>1</sub> +  $r_1$  $r_0 = r_1 q_2 + r_2$ **….. ……. …….**  $r_{N-3} = q_{N-1} r_{N-2} + r_{N-1}$  ${\bf r}_{N-2} = {\bf q}_N {\bf r}_{N-1} + {\bf d}$  $r_{N-1} = q_{N+1} d + 0$  **PGCD**  $(r_{N-1}, r_N) = d$ 

 $a = b$  **q**<sub>0</sub> **+ r**<sub>0</sub>

d = r<sub>n-2</sub> – q<sub>n</sub> r<sub>n-1</sub> = r<sub>n-2</sub> – q<sub>n</sub> ( r<sub>n-3</sub> – q<sub>n-1</sub> r<sub>n-2</sub>) = … = u a + v b

**Le théorème de Bézout 2. Clause d'unicité**

**On suppose a et b non nuls, de PGCD égal à d, avec a = d a' , b = d b' et PGCD(a',b')=1 Les solutions (u,v) dans Z<sup>2</sup> de l'équation a u + b v = d (\*) sont exactement les couples de la forme (u<sup>0</sup> + b' k, v<sup>0</sup> – a' k) où k désigne un entier arbitraire et (u<sup>0</sup> ,v0 ) une solution particulière de (\*)**

### **Le lemme de Gauss**

# **Soient a et b deux entiers relatifs non nuls On suppose PGCD (a,b) =1**

**Alors, si c est un nombre entier relatif tel que b divise ac, nécessairement b divise c.**

**Carl F. Gauss (17771855)**

# **Le théorème d'Euclide (élargi à Z)**

**Soient a un entier relatif et b un entier positif non nul. Il existe un UNIQUE couple d'entiers (q,r) tels que :**

$$
a = b q + r
$$

et

r est entre 0 (inclus) et b1 (inclus)

**Définition : le nombre r est dit RESTE dans la division EUCLIDIENNE de a par b. Le nombre q est dit QUOTIENT dans la division EUCLIDIENNE de a par b.**

# **Nombres rationnels Nombres réels**

- **Fractions et développements décimaux périodiques : deux approches des rationnels**
- **Une approche de l'ensemble des nombres réels**
- **Suites de nombres réels**
- **Les opérations sur R**
- **Le lemme des « gendarmes»**
- **Borne supérieure, borne inférieure d'un sousensemble de R**
- **Intervalles de R ; la propriété des « segments emboîtés» ; non dénombrabilité de R**
- **La droite numérique achevée**

## **Fractions : la construction de Q à partir de l'ensemble Z x N\***

*le point de vue « abstrait »*

 $[(a,b)]$  =  $\{(p,q)$  dans  $Z \times N^*$ ; a q = p b  $\}$ **La classe [[(a,b)]] est notée a/b**

**Dénominateur**

**Numérateur**

## **Z sousensemble de Q**

**Q\ Z = {[[(a,b)]] ; a non multiple de b}**

**Z={[[(a,b)]] ; a multiple de b}**

 $[[(a_1,b_1)]] + [[(a_2,b_2)]] := [[(a_1 b_2 + a_2 b_1, b_1 b_2)]]$ **Deux opérations …**

 $[(a_1, b_1)] \times [[(a_2, b_2)]] := [(a_1a_2, b_2)]]$ 

### **Addition (Q ,+) groupe abélien Propriétés des opérations**

**(Q,+, x) corps**

**commutatif**

• **Commutativité**

**+**

**Multiplication**

**x**

- **x+y=y+x** • **Associativité**
- **x+(y+z)= (x+y) +z**
- **Elément neutre 0 :**
	- $x = x + 0 = 0 + x = x$
- **Tout élément x admet un « opposé » x**  $x + (-x) = (-x) + x = 0$

Distributivité mult/addition  $x \times (y+z) = (x \times y) + (x \times z)$ 

• **Commutativité x x y=y x x** • **Associativité x x (y x z)= (x x y) x z** 

• **Elément unité 1 = [[(1,1)]]: x x 1 = 1 x x = x** • **Tout élément non nul admet un inverse pour la multiplication : [[(a,b)]] x [[(b,a)]] = 1**

## **Fractions : développements décimaux**

*le point de vue « concret » (hérité de l'enseignement primaire)*

# **Rationalité développement décimal périodique 23456 0 33567**

**0 , 6 9**

**3315 8 0**

**L'un des 33567 restes possibles !**

### **Développement décimal périodique rationalité**

- **x = 12, 431572**
	- **1000 x – 12431 = 0, 572**

**\_\_\_**

- **1000 (1000 x – 12431)= 572, 572**
- **1000 (1000 x 12431) – 572 = 1000 x 12431**

**\_\_\_**

**\_\_\_**

**x = (999 <sup>x</sup> 12431 <sup>+</sup> 572)/999000**

## **Fractions : écriture décimale et décimaux**

# $X = m + 0$ ,  $d_1$   $d_2$   $d_3$   $d_4$  ....  $d_p$

**Partie entière décimales**

**\_**

## $m + O$ ,  $d_1$   $d_2$   $d_3$   $d_4$   $\dots$   $d_N$  0

**=**

**nombres décimaux**

**\_**

 $m + O$ ,  $d_1$   $d_2$   $d_3$   $d_4$   $\dots$   $(d_n - 1)$  9

**Un « manque » à Q : un ensemble majoré n'a pas nécessairement de plus petit majorant dans Q !**

**Exemple : l'ensemble des nombres rationnels positifs dont le carré est inférieur ou égal à 2 !**

> *Il faut en connaître une (ou plusieurs) preuves* **!!**

**Une approche de l'ensemble des nombres réels : les développements décimaux « illimités »**

 $X = m + 0$ , **d**, **d**<sub>2</sub> **d**<sub>3</sub> **d**<sub>4</sub> ….. **d**<sub>p</sub>

**Partie entière décimales**

**R**

**Q= {développements illimités avec motif périodique}**

# **Un ordre sur R**

## $X = m + 0$ ,  $d_1$   $d_2$   $d_3$   $d_4$  ....  $d_p$

### **x' = m' + 0, d<sup>1</sup> ' d<sup>2</sup> ' d<sup>3</sup> ' d<sup>4</sup> ' … d<sup>p</sup> ' …..**

**x est «i nférieur ou égal à x'» si et seulement si m est inférieur ou égal à m' et si la suite (d<sup>n</sup> )n précède la suite (d' n )<sup>n</sup> pour l'ordre lexicographique construit à partir des lettres {0,…,9}**

**Suites de nombres réels et convergence**  $\mathbf{x}^{\textnormal{n}} = \mathbf{x}(\mathbf{u})$ 

## $X_n = m_n + 0$ ,  $d_{n,1}$   $d_{n,2}$   $d_{n,3}$   $d_{n,4}$  ...  $d_{n,p}$  $X = M + 0$ ,  $d_1$   $d_2$   $d_3$   $d_4$  ...  $d_5$ .

**La suite de nombres réels (x<sup>n</sup> )<sup>n</sup> converge vers le nombre réel x si et seulement si :**

**1. La suite d'entiers relatifs (m<sup>n</sup> )n finit par**

**dp**

**«s tationner » pour n assez grand à l'entier relatif m**

**2. Pour tout entier positif p, la suite de chiffres (dn,p )n finit par «s tationner » pour n assez grand à l'entier**

## **Une propriété essentielle des suites monotones de nombres réels**

• **Toute suite (x<sup>n</sup> )<sup>n</sup> de nombres réels croissante (au sens de l'ordre) et majorée est convergente** • **Toute suite (y<sup>n</sup> )<sup>n</sup> de nombres réels décroissante (au sens de l'ordre) et minorée est convergente**

## **Les opérations sur R**

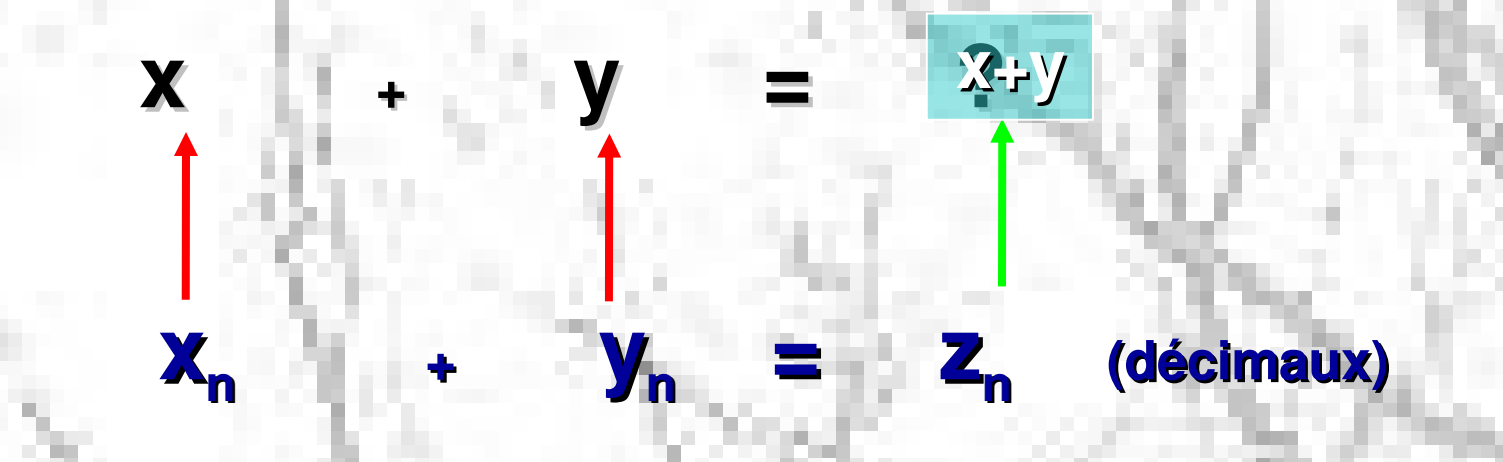

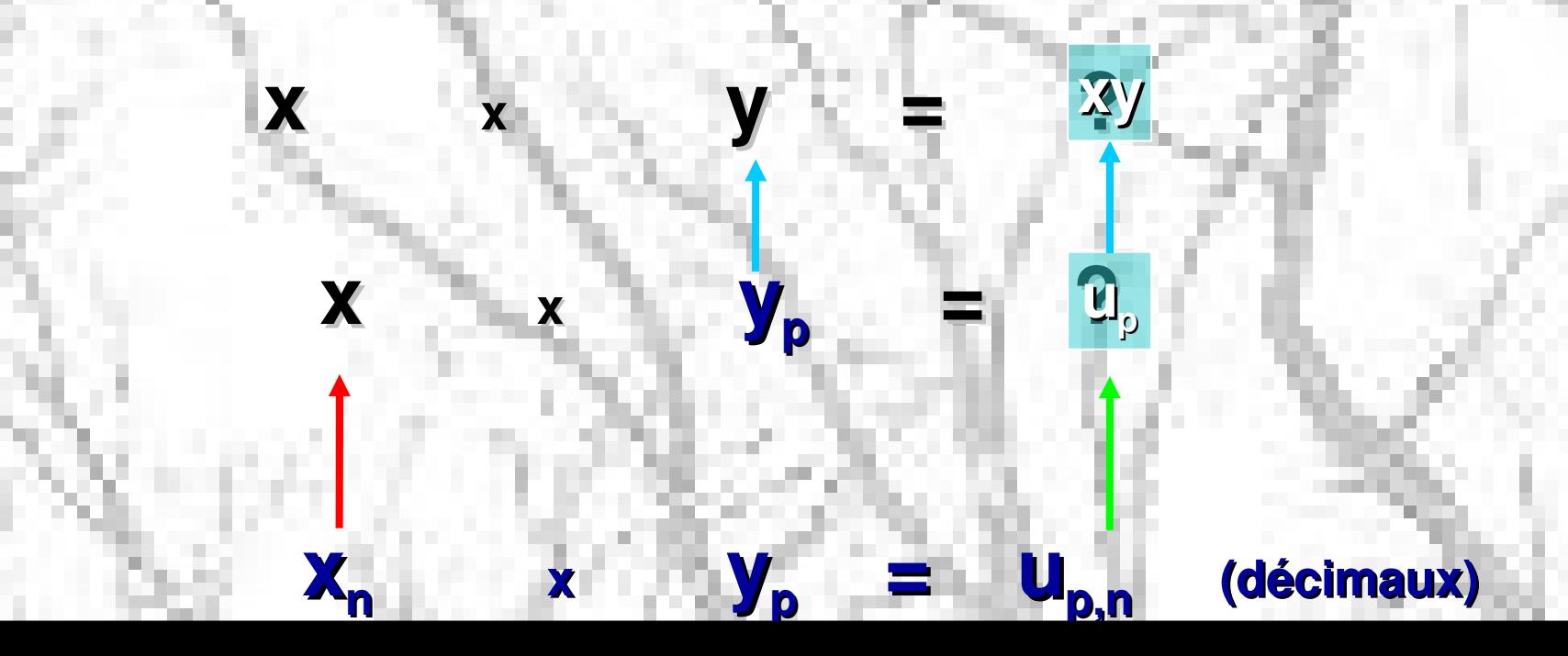

# **Ordre et opérations**

- **Compatibilité des deux opérations avec l'ordre**
- **R est archimédien : étant donnés deux nombres réels x et y avec x >0, il existe un entier N tel que N x > y**

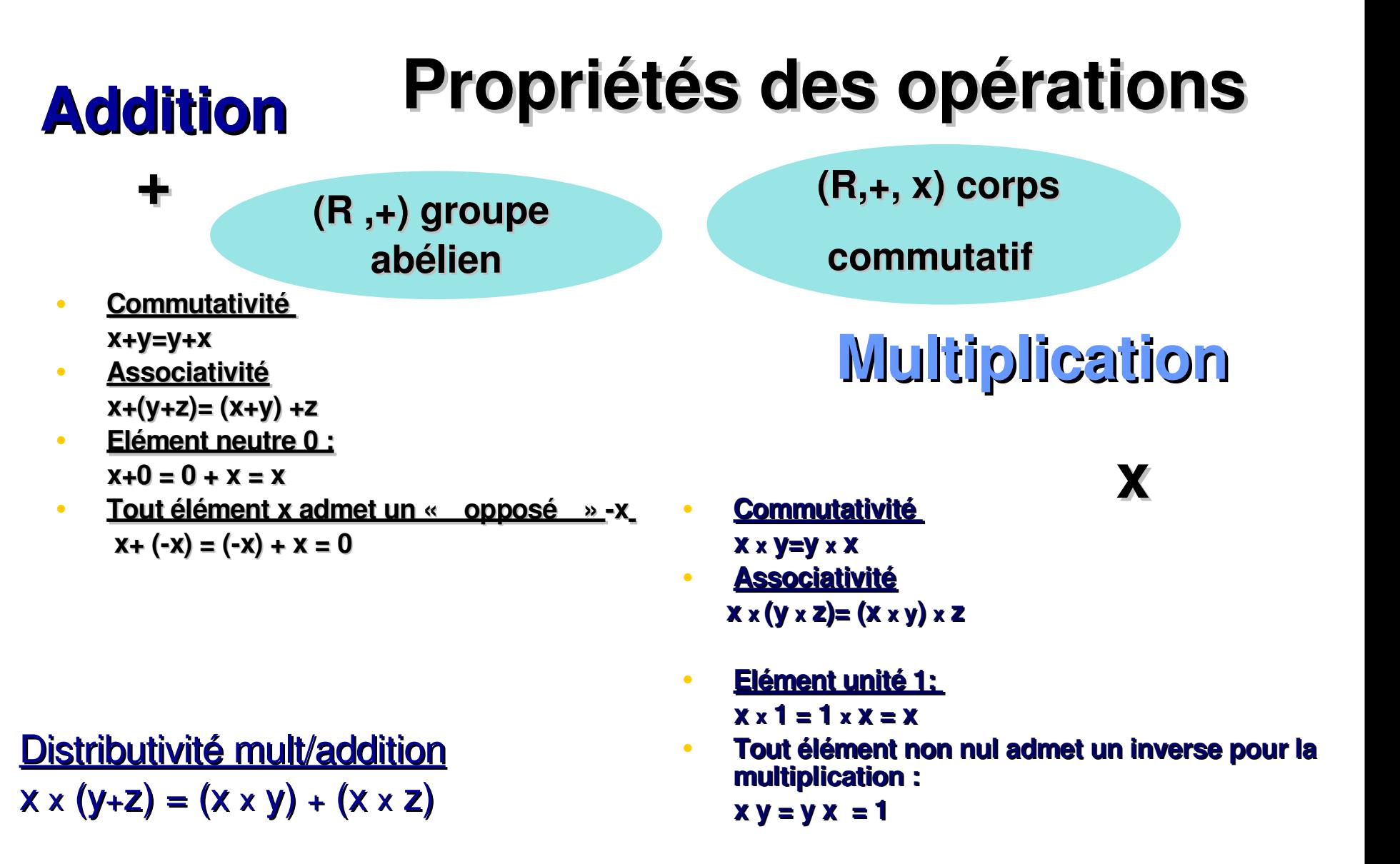

## **Suites adjacentes et lemme « des gendarmes »**

**Soient deux suites (x<sup>n</sup> )<sup>n</sup> et (y<sup>n</sup> )<sup>n</sup> de nombres réels telles que :**

**1. Pour tout n dans N, les nombres**

**xn , xn+1 , yn+1 , y<sup>n</sup> sont rangés dans cet ordre (croissant)**

**2. La suite (y<sup>n</sup> x<sup>n</sup> )n converge vers 0 Les deux suites (x<sup>n</sup> )<sup>n</sup> et (y<sup>n</sup> )n sont dites adjacentes**

**Lemme des gendarmes :** *« deux suites de nombres réels adjacentes sont toutes deux convergentes vers un même nombre réel »*

## Un exemple d'application : à la recherche des décimales de  $\pi$

- $u_n = 4 (1 1/3 + 1/5 + ... + 1/(4n-3) 1/(4n-1))$
- $v_n = u_n + 4/(4n+1)$  [deux suites adjacentes !]

### **ou par la formule de John Machin (16801752)**

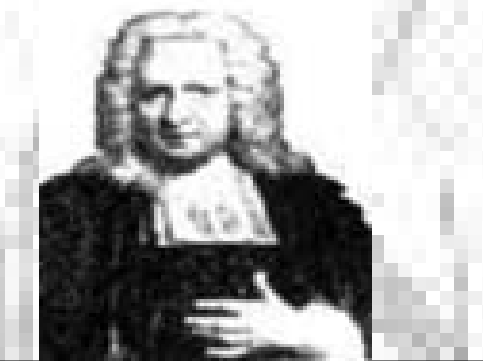

**R vérifie la « propriété de la borne supérieure »**

*Soit A un sousensemble non vide et majoré de R ; l'ensemble des majorants de A admet dans R un plus petit élément (noté sup(A)). Cet élément est appelé borne supérieure de A*

### **Caractérisation de sup (A) (deux clauses)**

- **1. C'est un majorant de A**
- **2. Si y< sup(A), il existe toujours au moins un point x de A avec y<x et x inférieur ou égal à sup (A)**

## **Une esquisse de preuve** *via* **le « lemme des gendarmes »**

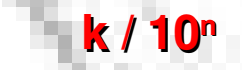

**| | | | | | |**

**A**

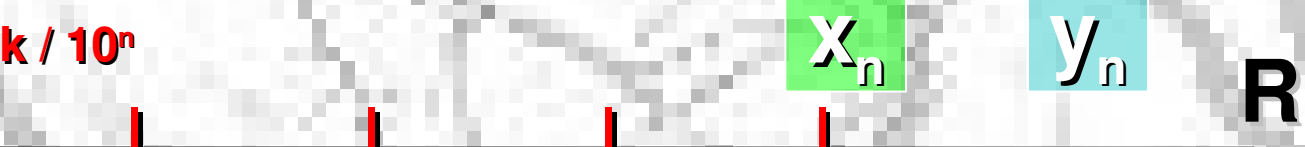

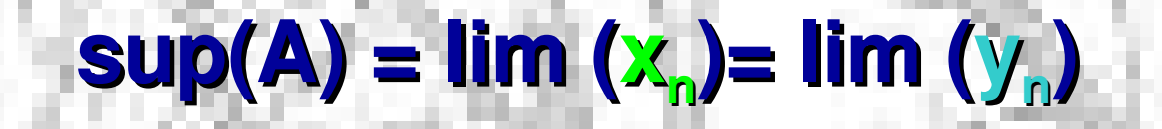

**Idem en ce qui concerne la « propriété de la borne inférieure »**

- *Soit A un sousensemble non vide et minoré de R ; l'ensemble des minorants de A admet dans R un plus grand élément (noté inf(A)). Cet élément est appelé borne inférieure de A*
- **Caractérisation de inf (A) (deux clauses)**
- **1. C'est un minorant de A**
- **2. Si y > inf (A), il existe toujours au moins un point x de A avec x<y et x supérieur ou égal à inf (A)**

## **La valeur absolue**

### **|x| : = sup ({ x , x })**

### $|\mathbf{x} \mathbf{y}| = |\mathbf{x}| |\mathbf{y}|$

- **|x + y | |x| + |y| (inégalité triangulaire, volet de droite)**
- **| |x| |y| | |x – y | (inégalité triangulaire, volet de gauche)**
#### **Quantifier la notion de convergence :**

**Une suite (x<sup>n</sup> )<sup>n</sup> de nombres réels converge vers un nombre réel x si et seulement si :**

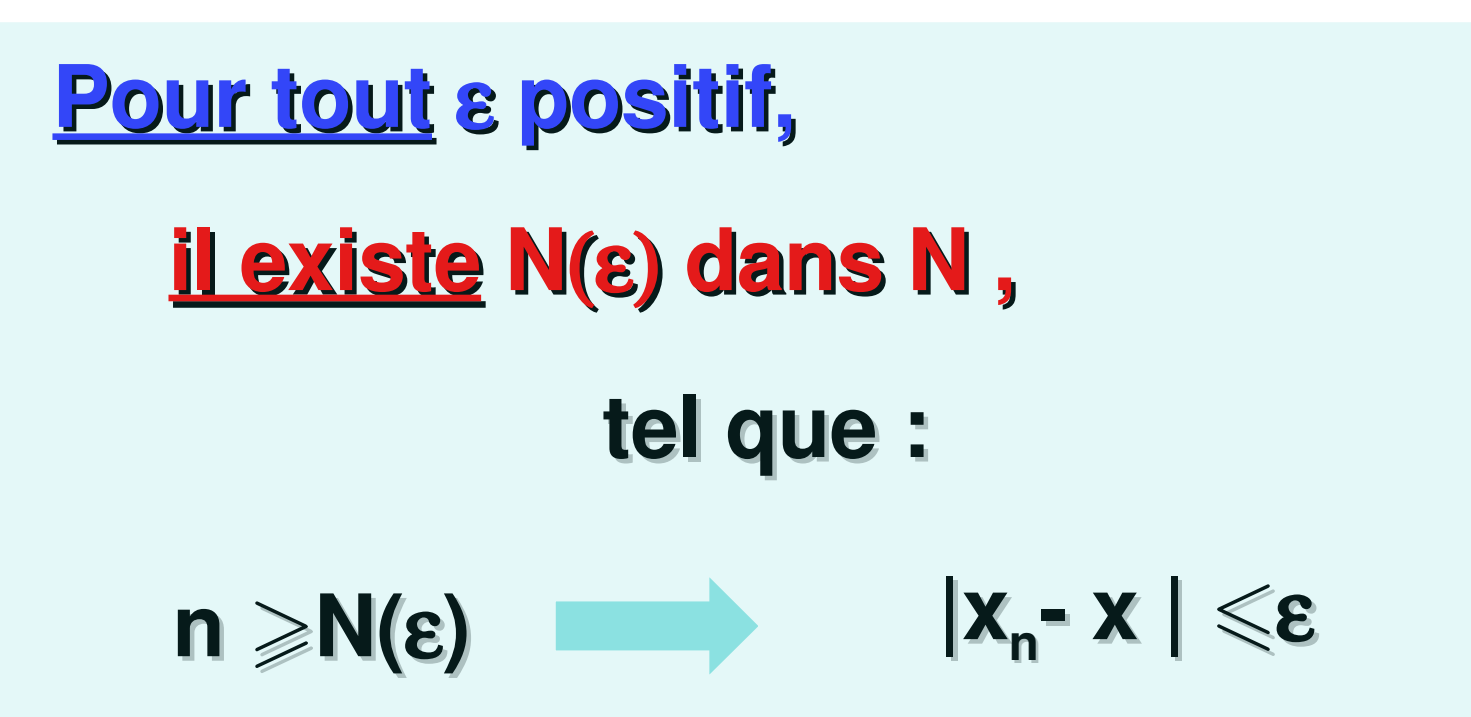

### **Limites et opérations**

• **lim**  $(X_n) = X$  **et lim**  $(Y_n)$ **)=y lim (xn+y<sup>n</sup> ) = x+y** • **lim**  $(X_n) = X$  **et lim**  $(Y_n)$ **) =y lim (x<sup>n</sup> y<sup>n</sup> ) = x y** •  $\lim_{n \to \infty} (x_n) = x \text{ (non null)}$  **lim**  $(1/x_n)$  $\lim_{n \to \infty} (1/x_n) = 1/x^+$  $\lim_{n \to \infty} (x_n) = x$ **) =x lim (|x<sup>n</sup> |) =|x|**

**(\*) x<sup>n</sup> est forcément non nul pour n assez grand**

#### **Intervalles (bornés) de R**

• **Intervalles ouverts : ]a,b[ ={x ; a<x<b}** • **Intervalles fermés :**  $[a,b] = \{x : a \le x \le b\}$ **(on dit aussi «segments») Intervalles semi-ouverts** (2 **types**) :  $[a, b] = \{x : a \leq x < b\}$  $[a, b] = \{x : a < x \leq b\}$ 

w

#### **Intervalles (non bornés) de R**

• **Intervalles ouverts : 3 types {x ; x < b} , {x ; x > a} , R** • **Intervalles fermés : 3 types**  $\{x; x \leq b\}$ ,  $\{x; x \geq a\}$ ,  $R$ 

# **Intérieur, adhérence**

- **intérieur (I) : <sup>o</sup> I \ {bornes (sup et inf)} = I**
- **adhérence (I) : \_ I U {bornes (sup et inf)}** = **I**

# **R vérifie le principe des « segments emboîtés »**

 $[\mathbf{a}^{\dagger}$ ໄດ $^{\dagger}]$ **[a<sup>2</sup> , b<sup>2</sup> ]**  $\left[\mathbf{a}_3, \mathbf{b}_3\right]$ **x** *Si ([a<sup>n</sup> ,b<sup>n</sup> ])<sup>n</sup> est une suite de segments emboîtés les uns dans les autres (au sens où [an+1 ,bn+1 ] est inclus dans [a<sup>n</sup> ,b<sup>n</sup> ] pour tout n) , il existe nécessairement au moins un point dans tous les segments [a<sup>n</sup> ,b<sup>n</sup> ].*

#### **Une application du principe des segments emboîtés : la non-dénombrabilité de R**

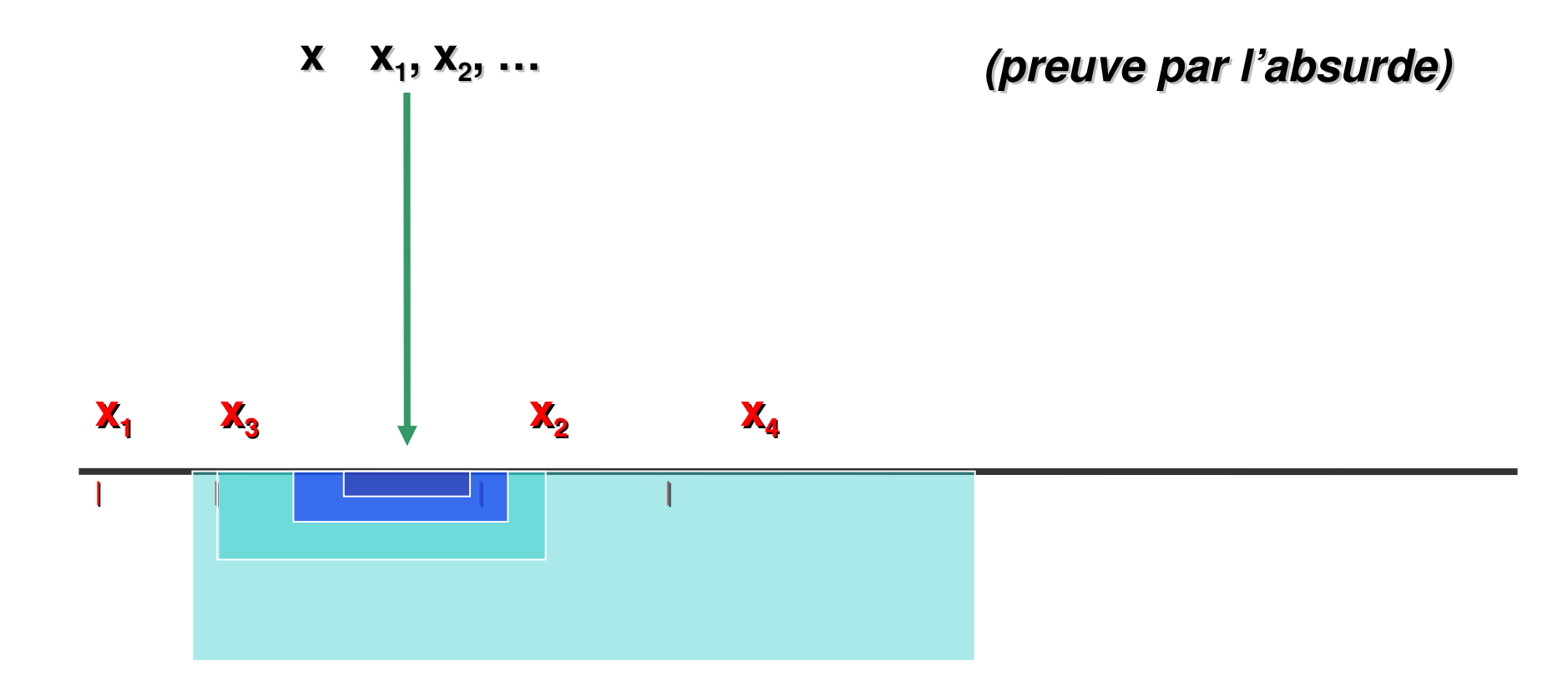

#### **Sousensembles ouverts**

*Un ouvert U de R est un sousensemble voisinage de chacun de ses points, ce qui signifie :*

*Pour tout x dans U, il existe un intervalle ouvert borné Ix contenant x et inclus dans U* **] <sup>|</sup> [ u** 

### **Sousensembles fermés**

*Un sousensemble F de R est dit fermé si et seulement si son complémentaire est ouvert.*

**Intérieur, adhérence, frontière d'un sousensemble E de R**

*L'intérieur E d'un sousensemble E de R est le plus grand sousensemble ouvert de R inclus dans E* **\_**

*L'adhérence E d'un sousensemble E de R est le plus petit sousensemble fermé de R contenant E*

**\_ <sup>o</sup>** *Frontière de* **E : = E \ E**

**o**

#### **Caractérisation de l'adhérence**

*Un point x de R est adhérent à un sousensemble E si et seulement si on peut l'atteindre comme limite d'une suite de points de E.*

#### **La droite numérique «achevée»**

#### **moins l'infini plus l'infini**

**Adjonction à R de deux éléments**

**R**

#### **La droite numérique «achevée» (une autre manière de procéder)**

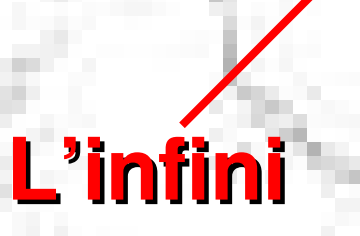

#### **Adjonction à R d'un élément**

**R**

**x**

**m**

### **Retour au premier point de vue (deux points à l'infini)**

**Une suite (x<sup>n</sup> )<sup>n</sup> de nombres réels tend vers «plus l'infini» si et seulement si :**

**Pour tout A > 0 ,**

**il existe un entier N=N(A) dans N tel que :**

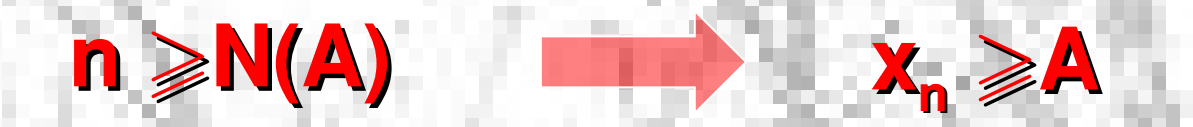

#### **Une suite (x<sup>n</sup> )<sup>n</sup> de nombres réels tend vers «moins l'infini» si et seulement si :**

#### **Pour tout A > 0 ,**

**il existe un entier N=N(A) dans N tel que :**

#### $n \geqslant N(A)$  **x**<sub>n</sub>  $\leqslant$  - A

#### **Attention aux formes indéterminées !**

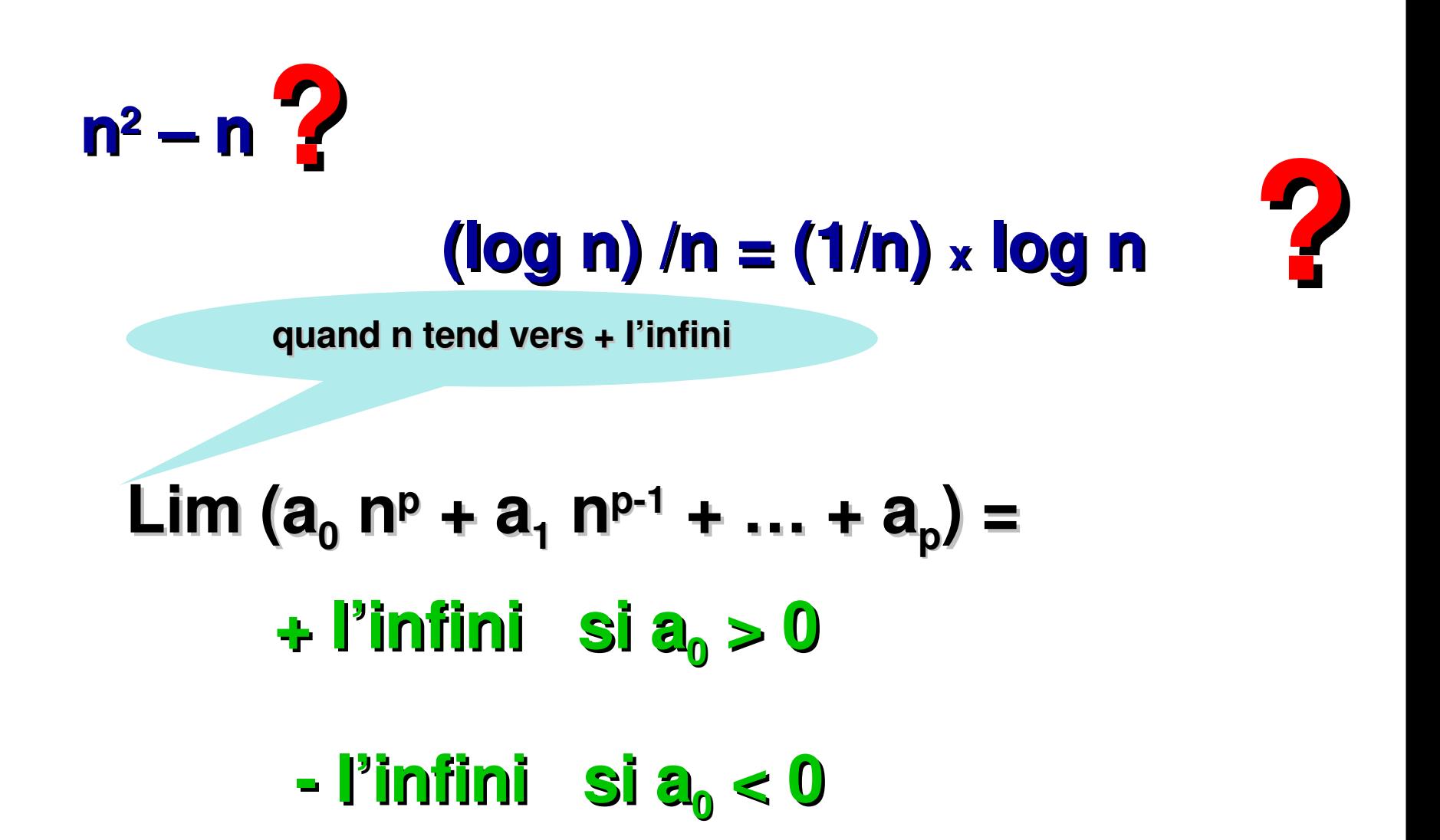

$$
(x_n \to 0) \land (\exists a, b \in \mathbb{R}, \forall n, a \le y_n \le b) \implies (x_n y_n \to 0)
$$

$$
(x_n \to +\infty) \implies (\frac{1}{x_n} \to 0_+)
$$

$$
(x_n \to -\infty) \implies (\frac{1}{x_n} \to 0_-)
$$

$$
(x_n \to +\infty) \land (\exists a \in \mathbb{R}, \forall n, y_n \ge a) \implies x_n + y_n \to +\infty
$$

$$
(x_n \to -\infty) \land (\exists b \in \mathbb{R}, \forall n, y_n \le b) \implies x_n + y_n \to -\infty
$$

$$
(x_n \to +\infty) \land (\exists c > 0, \forall n > 0, y_n \ge c) \implies x_n y_n \to +\infty
$$

$$
(x_n \to -\infty) \land (\exists c > 0, \forall n > 0, y_n \le c) \implies x_n y_n \to -\infty
$$

$$
x_n \to +\infty) \land (\exists c > 0, \forall n > 0, y_n \le -c) \implies x_n y_n \to -\infty
$$

$$
x_n \to -\infty) \land (\exists c > 0, \forall n > 0, y_n \le -c) \implies x_n y_n \to +\infty
$$

# **Le plan R<sup>2</sup> et les nombres complexes**

- **Le plan R<sup>2</sup>**
- **Le corps (C , + , x)**
- **Module et argument**
- **La fonction exponentielle complexe et les formules de Moivre et d'Euler**
- **Résolution dans C de l'équation algébrique z <sup>n</sup>=A**
- **Résolution dans C des équations du second degré**

#### **Le plan R<sup>2</sup> : une structure d'espace vectoriel**

**Addition (loi interne)**  $(X_1, Y_1) + (X_2, Y_2) := (X_1 + X_2, Y_1 + Y_2)$ **(pour (x<sup>1</sup> , y<sup>1</sup> ), (x<sup>2</sup> , y<sup>2</sup> ) dans R<sup>2</sup> )**

**Action « externe » de R sur R<sup>2</sup> a . (x , y) = (a <sup>x</sup> x , a <sup>x</sup> y)**

**(pour a dans R , (x, y) dans R<sup>2</sup> )**

# **Les règles régissant les deux opérations (interne et externe)**

- **(R<sup>2</sup> ,+) est un groupe abélien**
- **a . (b . (x,y)) = (a <sup>x</sup> b) . (x,y)**
- **(a+b) . (x,y) = a . (x,y) + b . (x,y)**
- **a**.  $((x_1, y_1) + (x_2, y_2)) = a$ .  $(x_1, y_1) + a$ .  $(x_2, y_2)$
- $($ **x**,  $($ **x**,  $($ **y** $)$  =  $($ **x**,  $($ **y** $)$

**(R<sup>2</sup> , + , . ) Respace vectoriel**

### Applications linéaires du plan dans lui-même

# $L(a.(x_1, y_1) + b.(x_2, y_2)) =$ **a**.  $L((x_1, y_1)) + b$ .  $L((x_2, y_2))$

# Application linéaire  $\blacktriangleright$  tableau 2 x 2 **L ((1,0)) = (a , c)**  $L((0,1)) = (b, d)$  $L$   $((x, y)) = (a \times b \times c \times d \times d \times d)$ **a b c d ( ) Matrice de L**

#### **Composition des applications linéaires et**

#### **«produit» de tableaux 2 x 2**

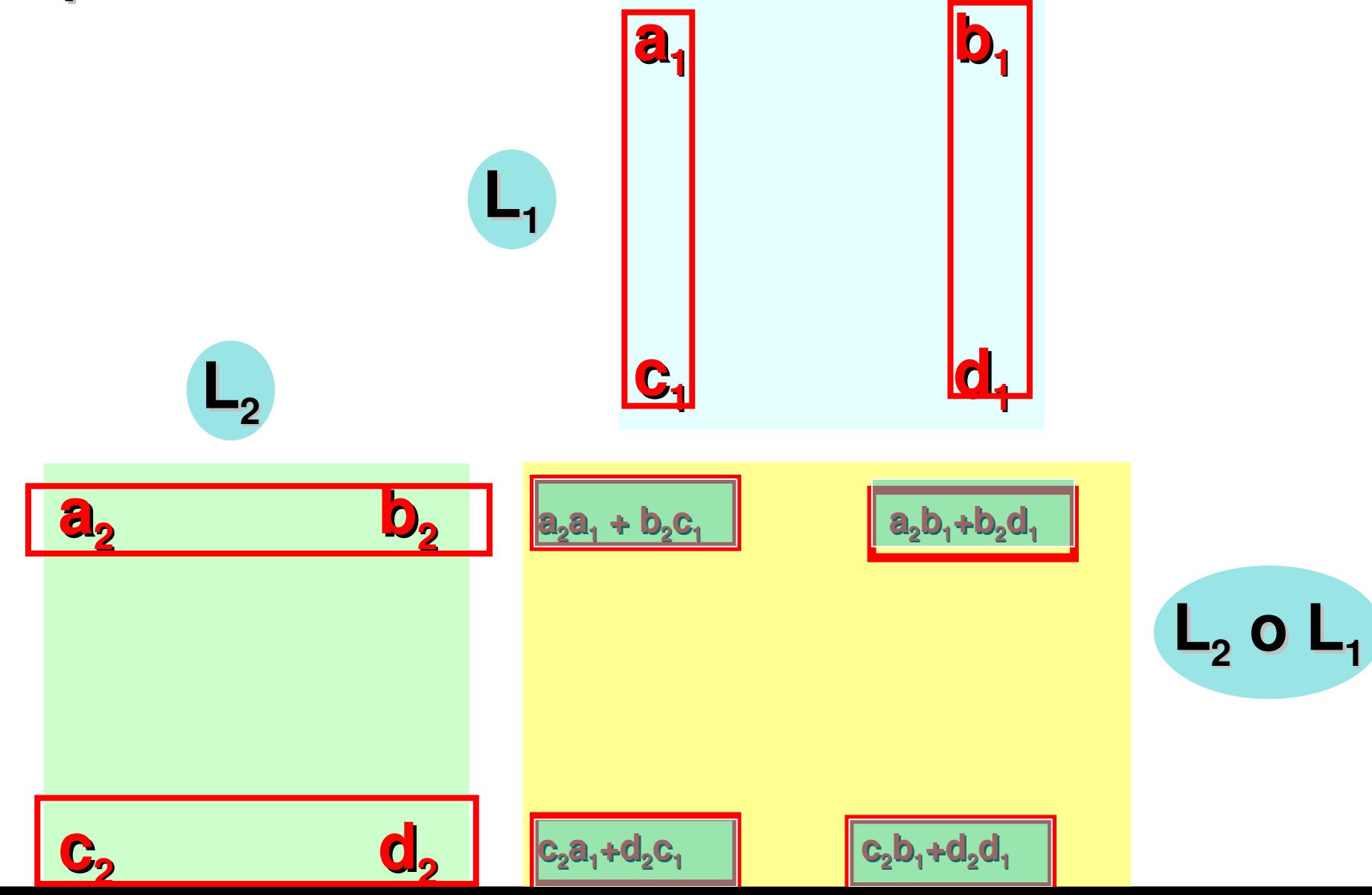

# **Les complexes ; pourquoi ? Des motivations issues de la physique (et quelques noms)**

- **Hydrodynamique, Mécanique des fluides (A. Cauchy, G. Stokes, …)**
- **Astronomie et Mécanique Céleste (P. S. Laplace,…)**
- **Mécanique Ondulatoire, Thermodynamique, Optique, Electromagnétisme (J. B. J. Fourier, J. C. Maxwell, ..) Pierre Simon Laplace**

**17491827**

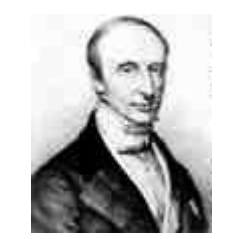

**Augustin Cauchy 17891857**

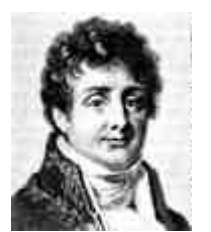

**Joseph Fourier 17681830**

**James C. Maxwell 18311879**

#### Quelles sont les applications linéaires préservant les angles orientés des figures ??

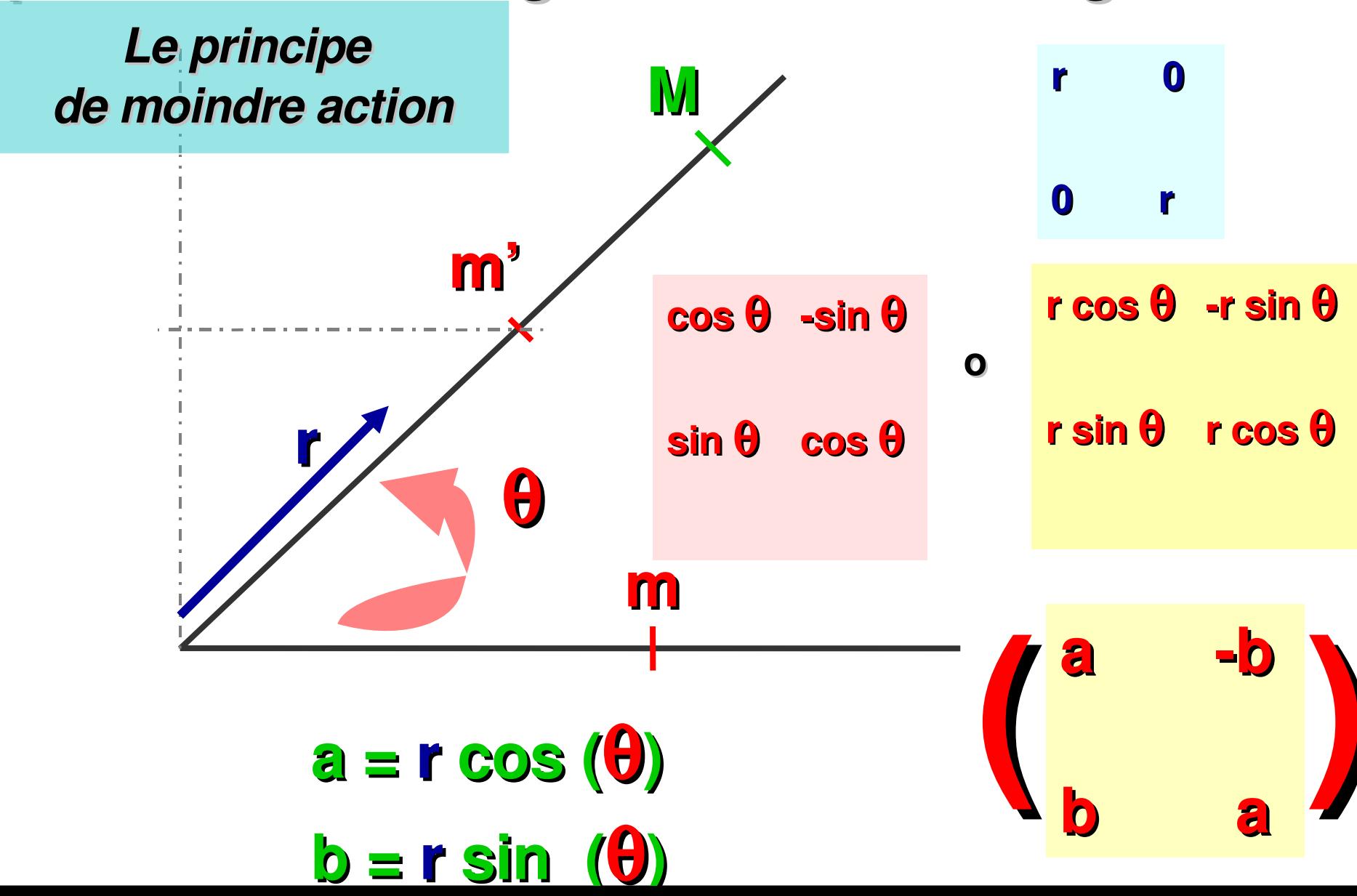

# L'ensemble des nombres complexes (l'ensemble C)

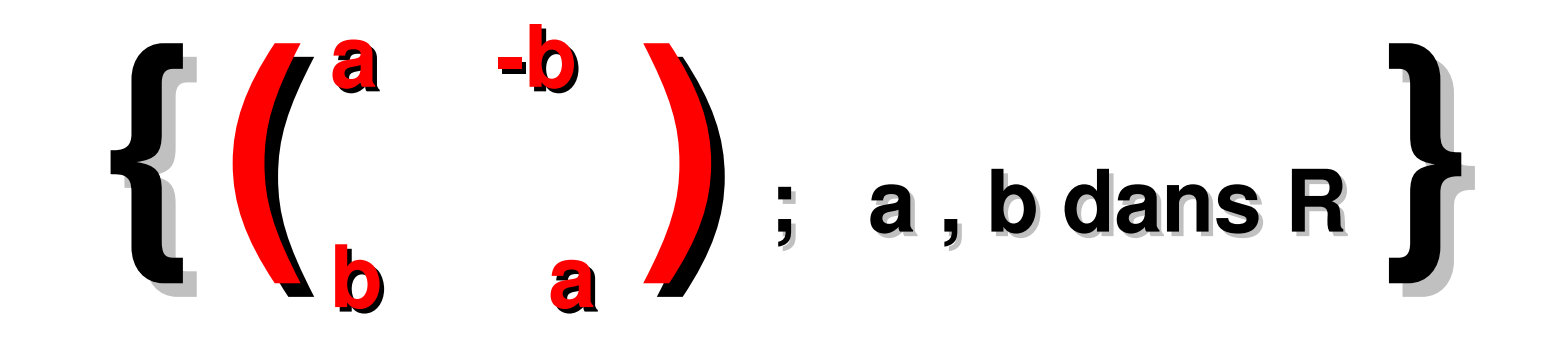

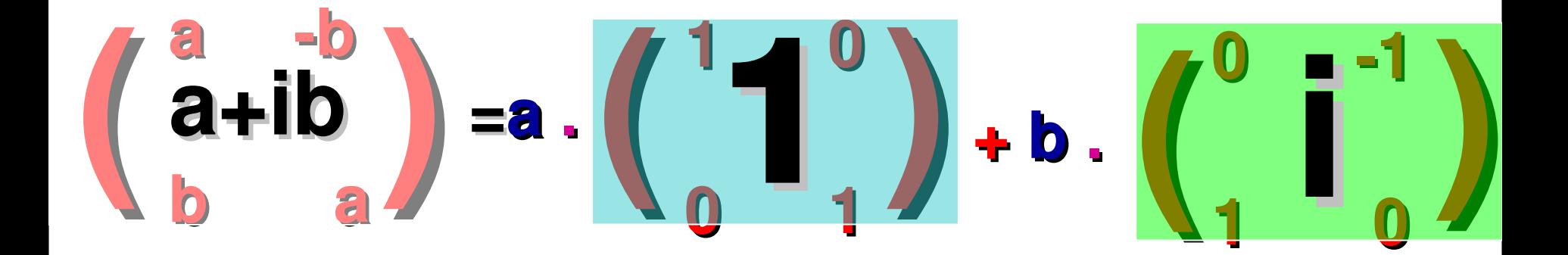

# L'addition sur C

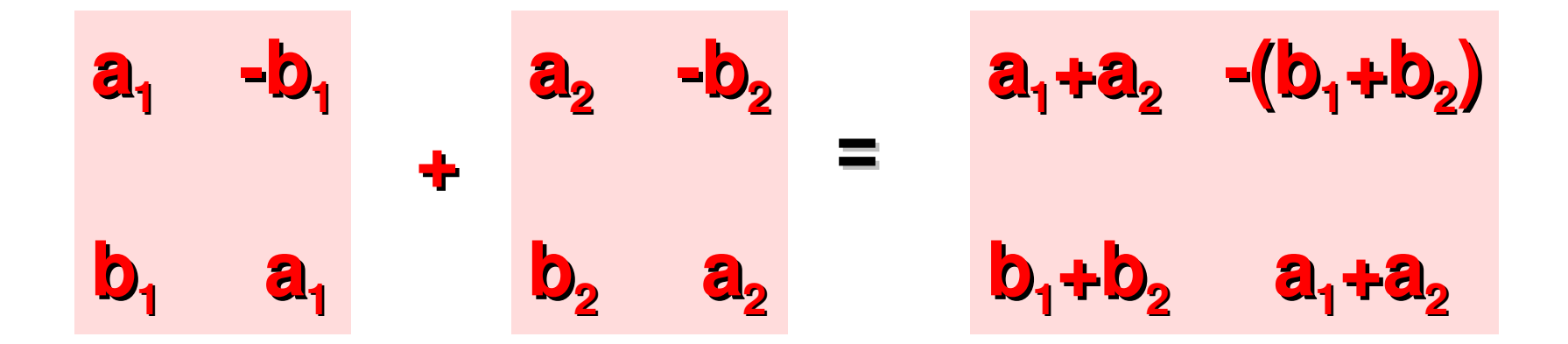

$$
(a_1 + ib_1)+(a_2 + ib_2) := (a_1 + a_2) + i (b_1 + b_2)
$$

 $(a_1 + ib_1) \times (a_2 + ib_2) = (a_1a_2-b_1b_2) + i(a_1b_2 + b_1a_2)$ 

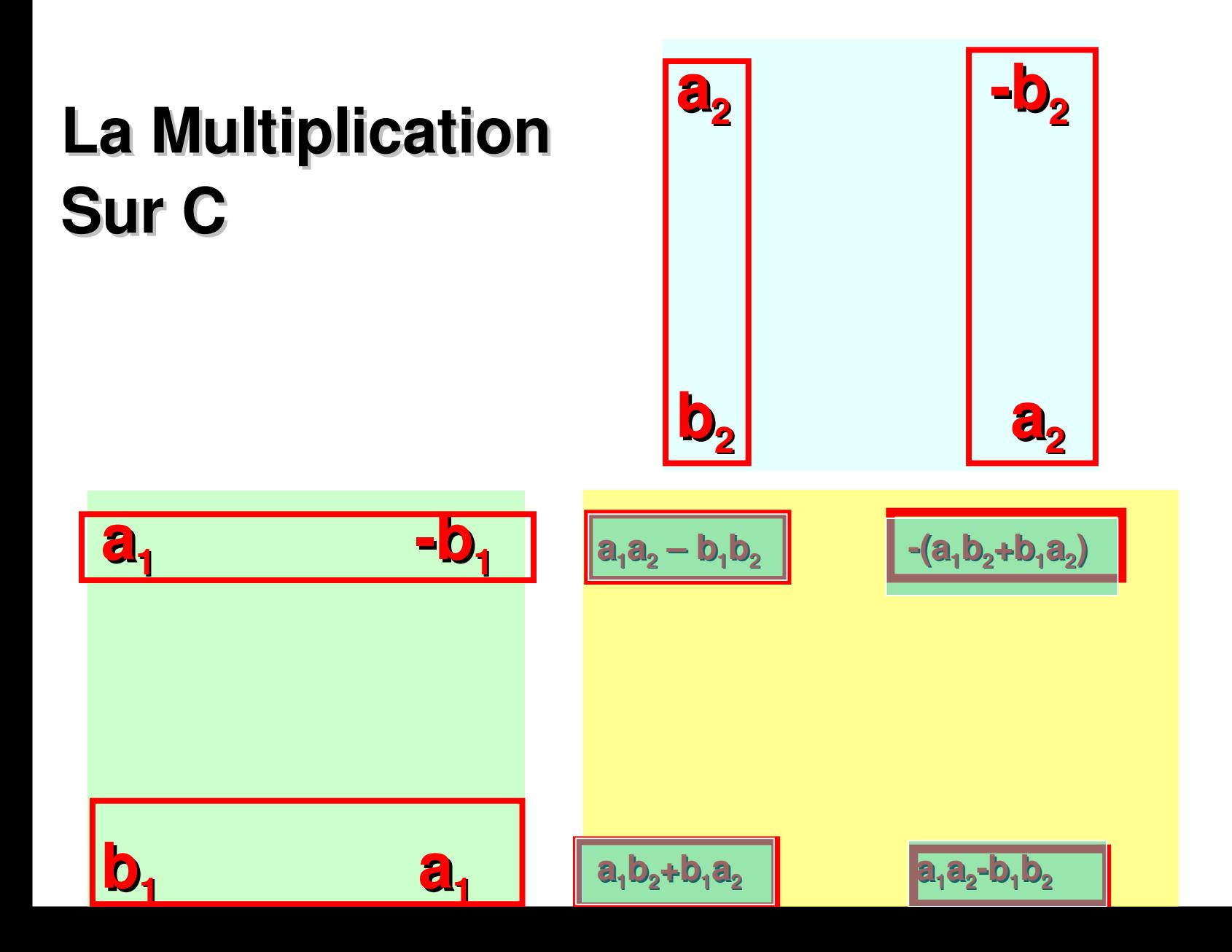

# **Inverse d'un élément non nul pour la multiplication**

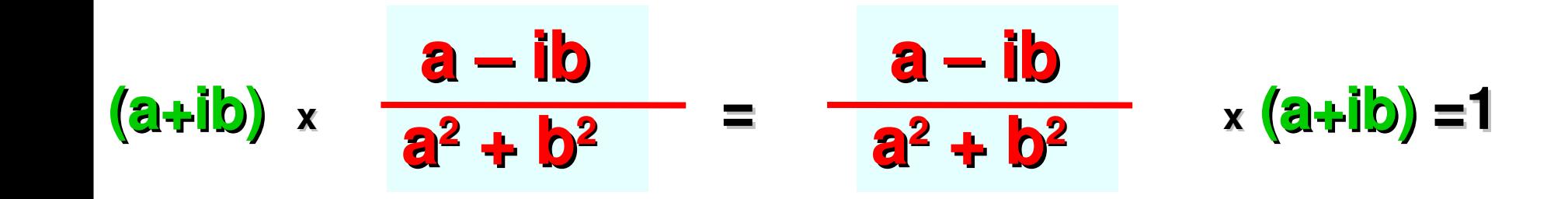

# Propriétés des opérations

**(C ,+) groupe abélien**

• **Commutativité z1+z2=z2+z<sup>1</sup>**

**Addition**

**+**

- **Associativité z1+(z2+z<sup>3</sup> )= (z1+z<sup>2</sup> ) +z<sup>3</sup>**
- **Elément neutre 0 :**  $z+0=0+ z= z$
- **Tout élément z admet un « opposé » z**  $z + (-z) = (-z) + z = 0$

**(C,+, x) corps**

**commutatif**

**Multiplication**

**x**

- **Commutativité z1 <sup>x</sup> z2=z<sup>2</sup> <sup>x</sup> z<sup>1</sup>**
- **Associativité z1 <sup>x</sup> (z<sup>2</sup> <sup>x</sup> z<sup>3</sup> )= (z<sup>1</sup> x z<sup>2</sup> ) <sup>x</sup> z<sup>3</sup>**
- **Elément unité 1: z x 1 = 1 x z = z**
- **Tout élément non nul admet un inverse pour la multiplication :**

**z z 1 = z 1 z = 1**

Distributivité mult/addition

 $Z_1 \times (Z_2+Z_3) = (Z_1 \times Z_2) + (Z_1 \times Z_3)$ 

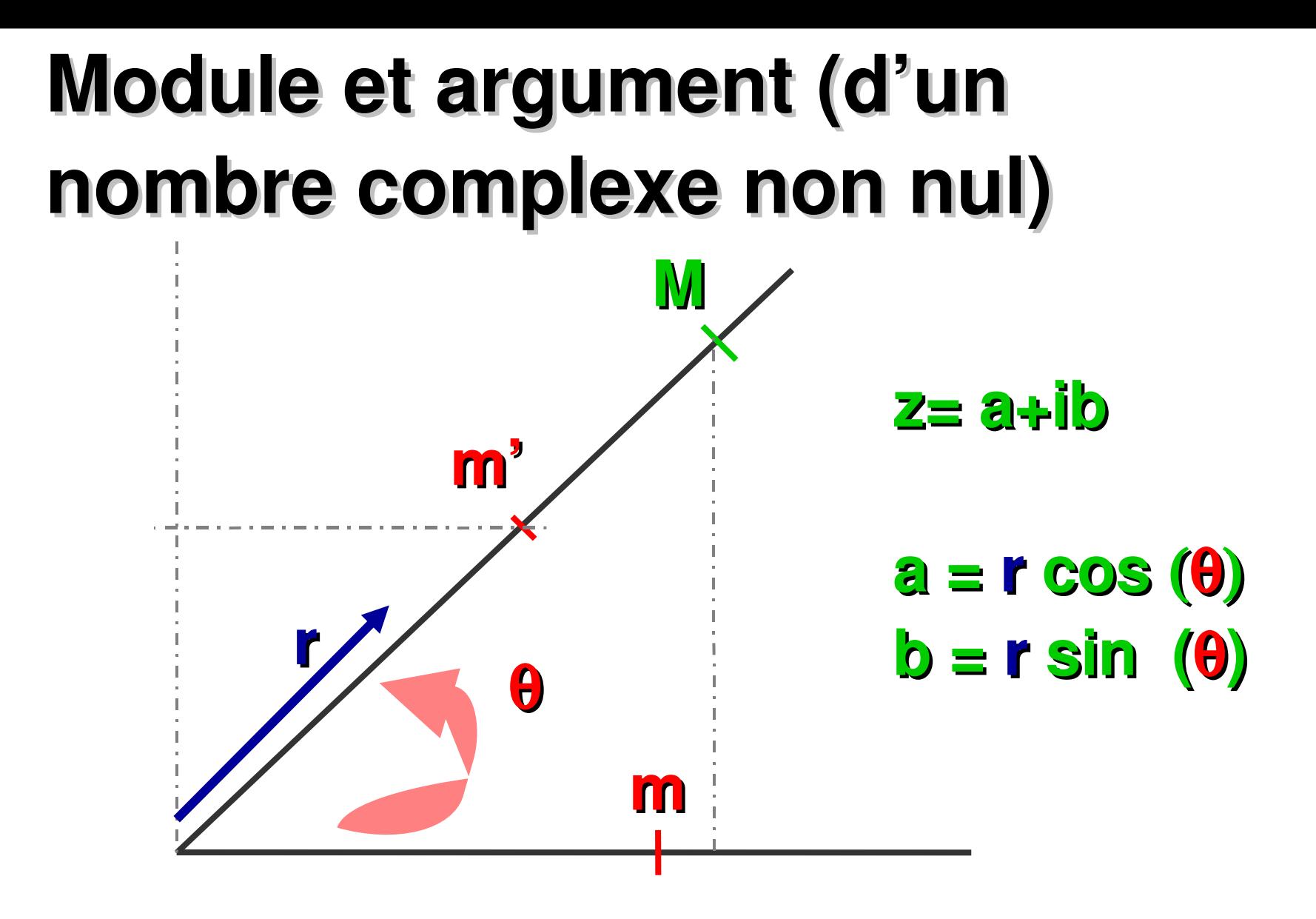

**r = |z| = (a2+b<sup>2</sup> ) 1/2 : module (amplitude) de z**  $\theta$  (modulo 2  $\pi$ ) = arg (z) : **argument** (phase) de z

# **Conjugaison complexe**

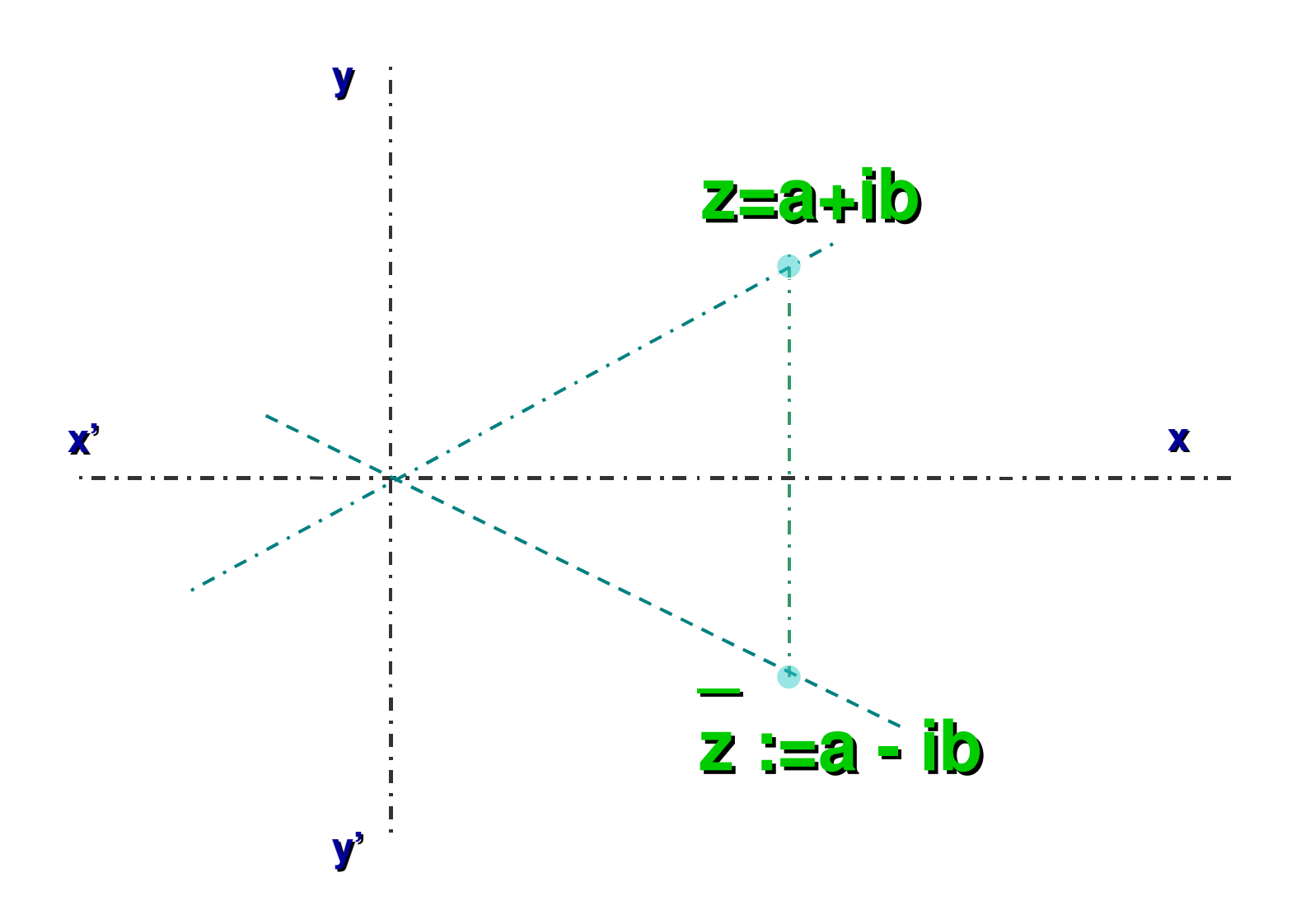

# **Quelques formules utiles (sans ambiguïté)**

# **|z| = |z|**  $|\mathbf{Z}_1 \mathbf{Z}_2| = |\mathbf{Z}_1| \times |\mathbf{Z}_2|$

**\_**

 $Z_1 + Z_2 = Z_1 + Z_2$ 

**\_\_\_\_\_ \_ \_**

 $Z_1 Z_2 = Z_1 Z_2$ 

**\_\_\_ \_ \_**

**\_ |z| <sup>2</sup> = z z**

**1/z = z /|z| 2**

**\_**

# **D'autres formules (à manier avec précaution !)**

#### **arg**  $(Z_1 Z_2) = \arg (Z_1) + \arg (Z_2)$

**\_**

**arg (z) = arg (z) si z est non nul**

**Attention !! Ce sont des égalités entre classes de nombres réels modulo 2**

# **La fonction exponentielle**

**sur R : exp (x<sup>1</sup> + x<sup>2</sup> ) = exp (x<sup>1</sup> ) exp (x<sup>2</sup> )**

**sur C : exp (x+iy) := exp (x) <sup>x</sup> (cos (y)+i sin(y))**

# **sur C** :  $exp (z_1 + z_2) = exp (z_1) exp (z_2)$

*En particulier :* **exp (z) = 1/(exp (z))** [**non nul**]

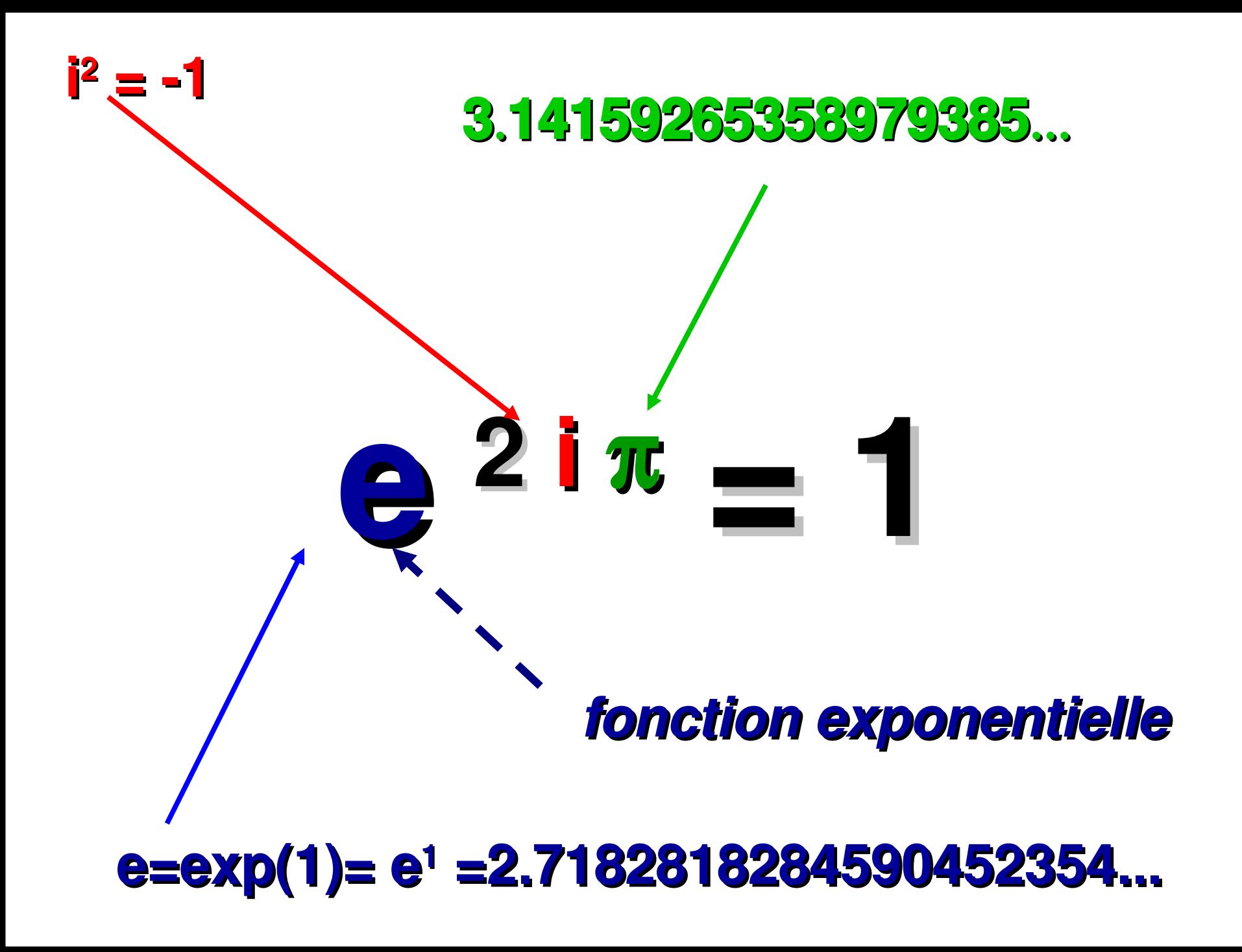
Formes trigonométriques, forme cartésienne d'un nombre complexe

- **Forme trigonométrique**  $\{z = r \cos \theta + i r \sin \theta\}$ (avec r=|z| et  $\theta$  = arg (z) [modulo 2  $\pi$ ])
- $Autre forme trigonométrique$  :  $z = r exp (i \theta)$ </u>  $(\text{avec r=|z| et } \theta = \text{arg (z) [modulo } 2\pi])$
- $Forme cartésienne :  $|z = a + ib|$$ </u>  $(avec a = Re (z) [partie réelle] et b= Im (z)$ [partie imaginaire])

## **Les formules de MOIVRE**

$$
\cos(n\theta) = \sum_{\{p \in \mathbb{N}; 2p \le n\}} {n \choose 2p} (-1)^p (\sin \theta)^{2p} (\cos \theta)^{n-2p}
$$
  
\n
$$
\sin(n\theta) = \sum_{\{p \in \mathbb{N}; 2p+1 \le n\}} {n \choose 2p+1} (-1)^p (\sin \theta)^{2p+1} (\cos \theta)^{n-(2p+1)}
$$

 $(cos \theta + i sin \theta)^n = (e^{i\theta})^n = cos (n\theta) + i sin (n\theta)$ 

#### $\cos \theta = (e^{i\theta} + e^{-i\theta})/2$  $\sin \theta = (-i/2) (\mathbf{e}^{\mathbf{i}\theta} - \mathbf{e}^{\mathbf{i}\theta})$

$$
\frac{(-i)^n}{2^n} \sum_{k=0}^n {n \choose k} (-1)^k e^{i(n-2k)\theta}
$$
  

$$
\frac{(-1)^p}{2^{2p}} \sum_{k=0}^{2p} {2p \choose k} (-1)^k \cos((2(p-k)\theta) \sin = 2p
$$
  

$$
\frac{(-1)^p}{2^{2p+1}} \sum_{k=0}^{2p+1} {2p+1 \choose k} (-1)^k \sin((2(p-k)+1)\theta) \sin = 2p+1.
$$

 $(\cos \theta)^n = \frac{1}{2n} \sum_{n=1}^n {n \choose k} e^{i(n-2k)\theta} = \frac{1}{2n} \sum_{n=1}^n {n \choose k} \cos((n-2k)\theta)$ 

 $(\sin \theta)^n =$ 

### **Les formules d'Euler**

## $R$ *e***soudre**  $a$  **z**<sup>2</sup> + **b z** + **c** = 0

### **az <sup>2</sup>+b z+c = a (z <sup>2</sup> + (b/a) z) + c <sup>=</sup> <sup>a</sup> ((z+ b/(2a)) 2 – (b 2 4ac)/(4a 2 )) X<sup>2</sup> = (b 2 4ac)/(4a 2 ) a (dans C) deux racines X=u et X=–u distinctes si b 2 4ac est non nul**  $\delta$  discriminant

# **Conclusion : 2 cas à distinguer**

- **Si b <sup>2</sup> – 4 ac =0, il y a une seule solution donnée par z = b/(2a)**
- **Si b <sup>2</sup> – 4 ac non nul**, **il y a deux solutions données par :**
	- **z<sup>1</sup> = b/(2a) u/(2a)**
	- **z<sup>2</sup> = b/(2a) + u/(2a)**

$$
u^2 = b^2 - 4
$$
 ac

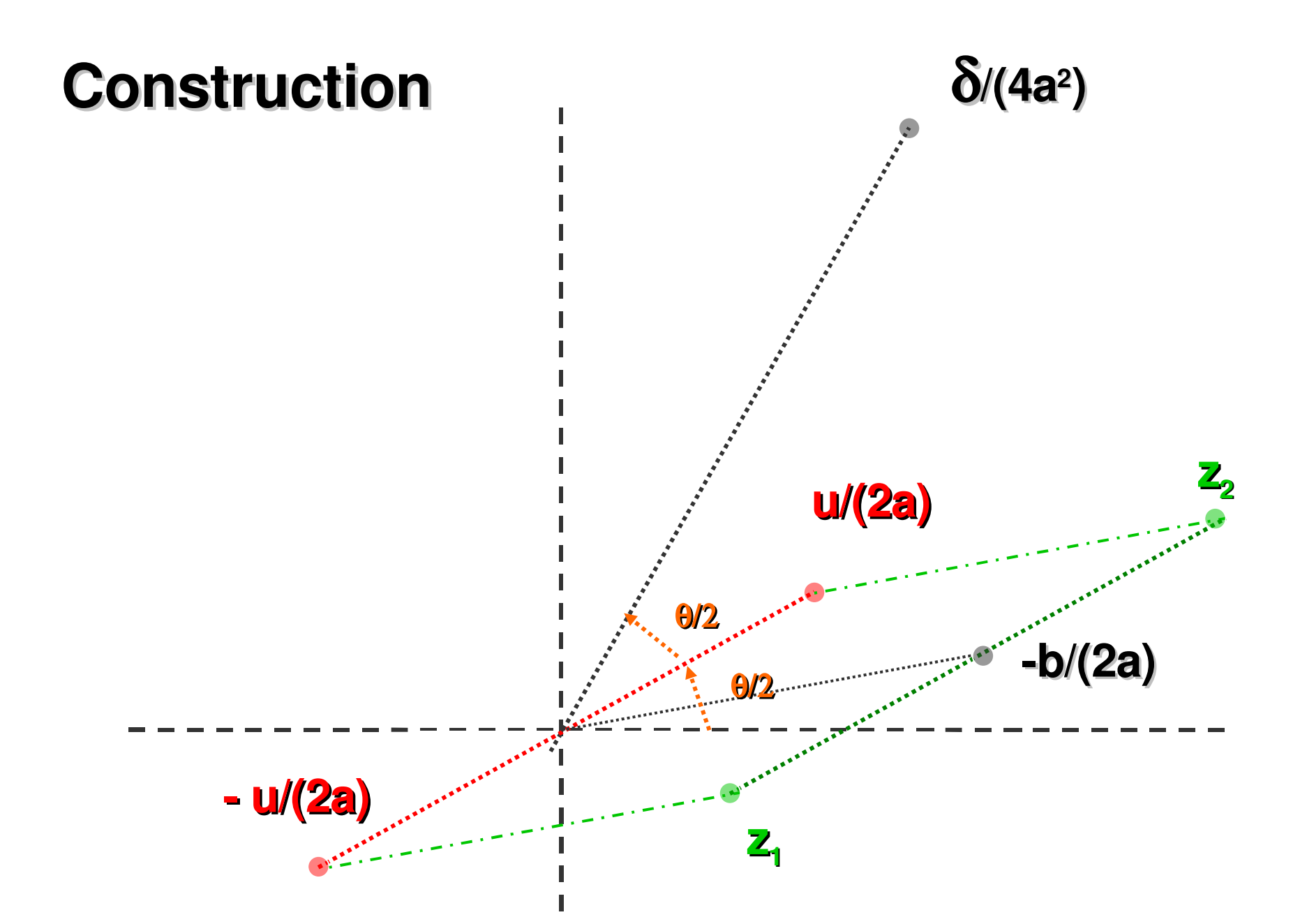

### Cas particulier : a,b,c réels et  $\delta$  <0

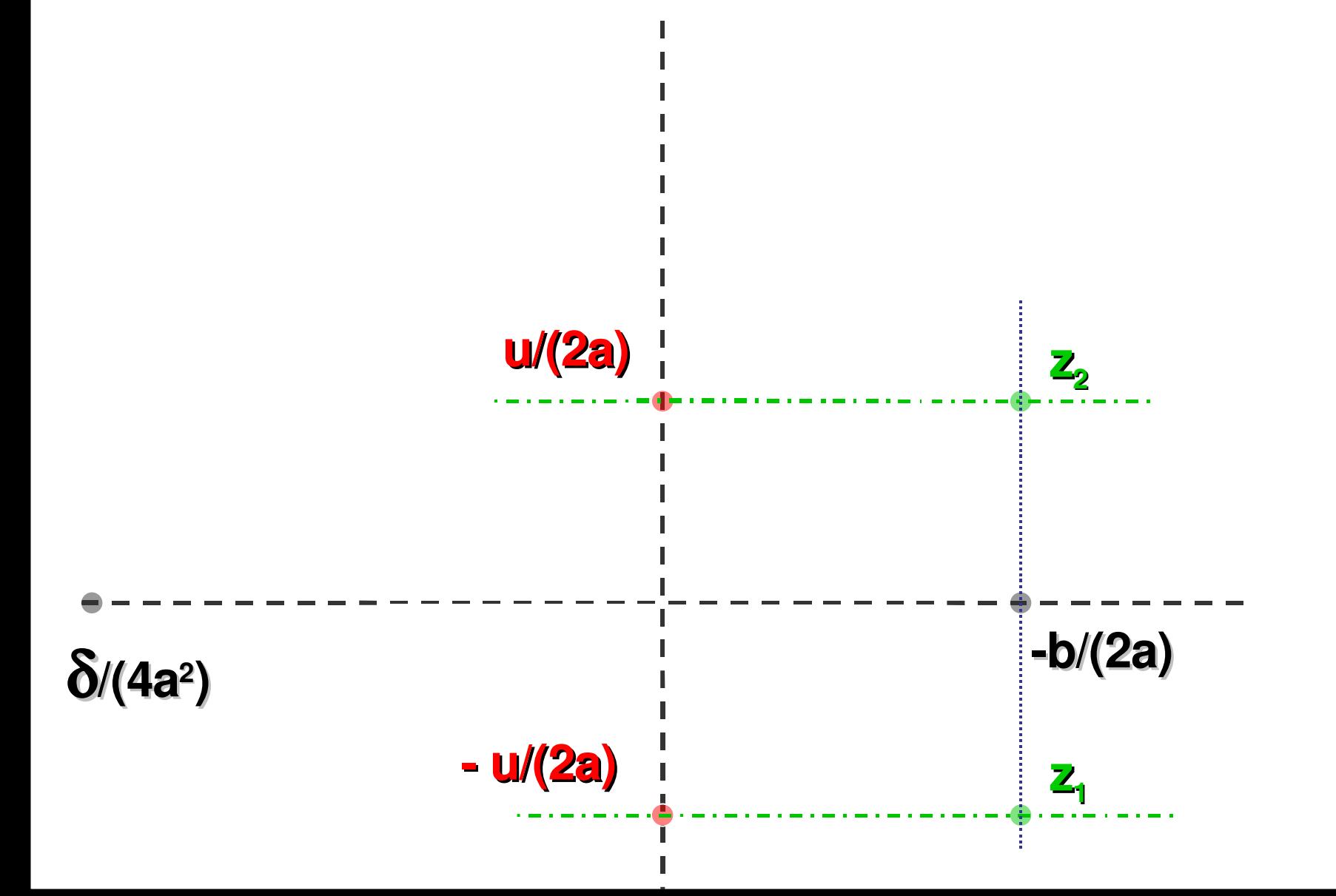

### **Autres relations utiles pour le calcul de la racine carrée**

• **Re(** $z^2$ ) =  $x^2 - y^2$ •  $|Z^2| = X^2 + Y^2$  $\mathbf{x}^2 = [|\mathbf{Z}^2| + \mathbf{Re}(\mathbf{Z}^2)]/2$ • **y <sup>2</sup> = [|z 2 | Re (z 2 )] /2** • **Im**  $(z^2) = 2 x y$ • **signe(Im(z 2 ))= signe (xy) Détermination des racines De z <sup>2</sup> =A sans ambiguïté**

### **Fin du chapitre 2**